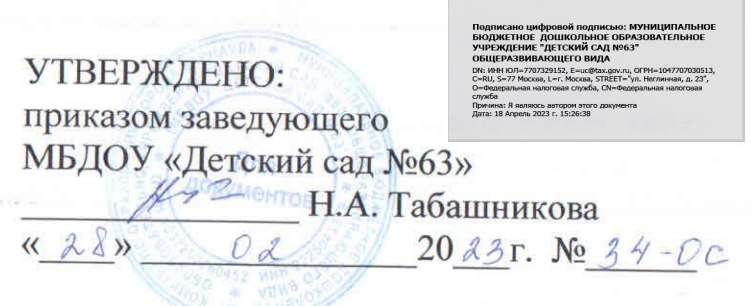

# ОСНОВНОЕ (ОРГАНИЗОВАННОЕ) МЕНЮ ДЛЯ ПИТАНИЯ ДЕТЕЙ 1 - 3 ЛЕТ МБДОУ «ДЕТСКИЙ САД №63» ОБЩЕРАЗВИВАЮЩЕГО ВИДА

Детский сад работает на йодированном молоке, йодированной поваренной соли, используется витамин С для витаминизации третьего блюда

#### $RnR$ **УТВЕРЖДАЮ УКРАТОВ** Руководитель учреждения تمامور подпись

 $\underbrace{H.A.Ta6a$ шникова

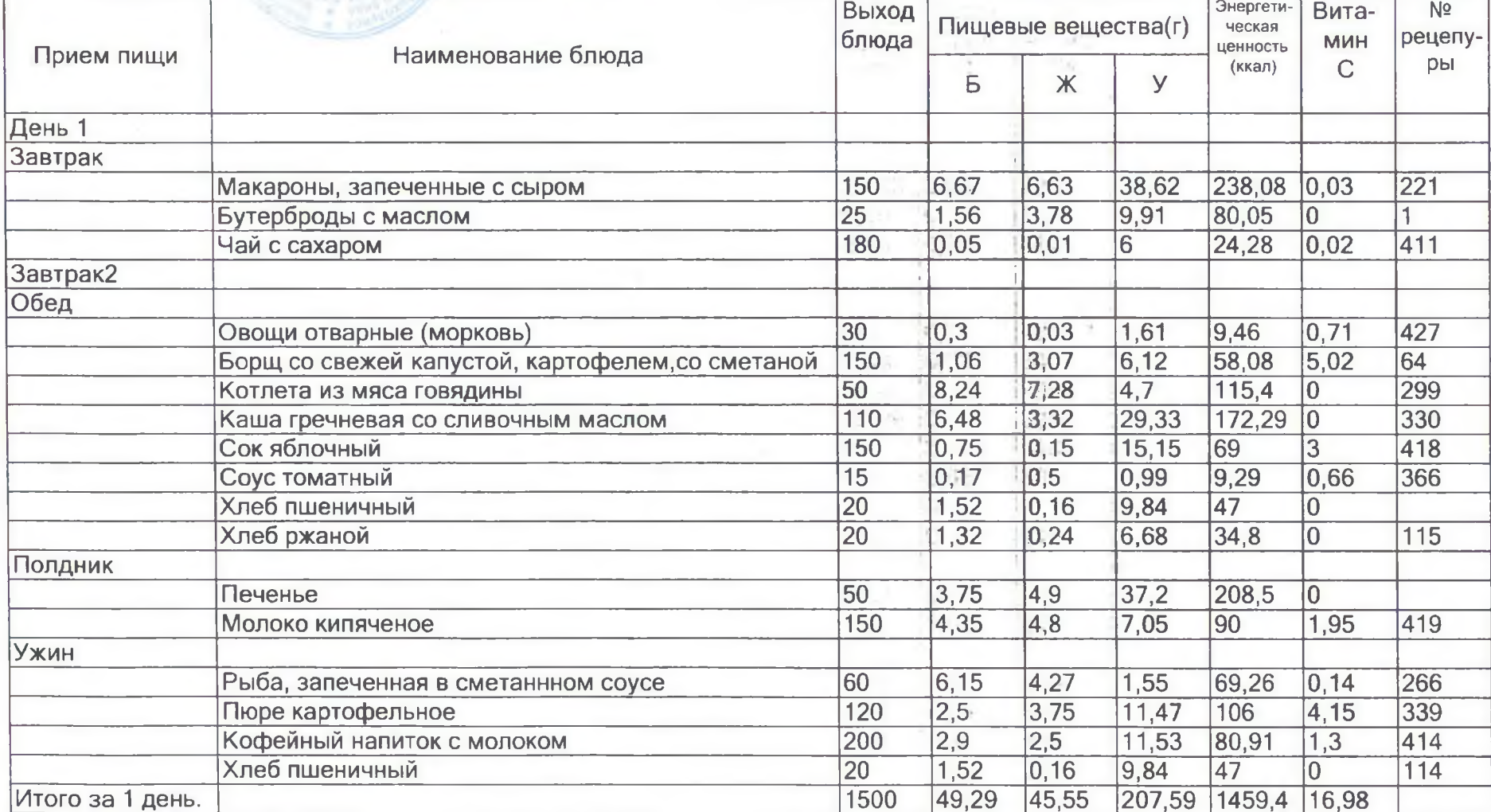

Руководитель учреждения политиры /2

u.

Для

Подпись

 $\underbrace{H.A. Ta6a$ шникова

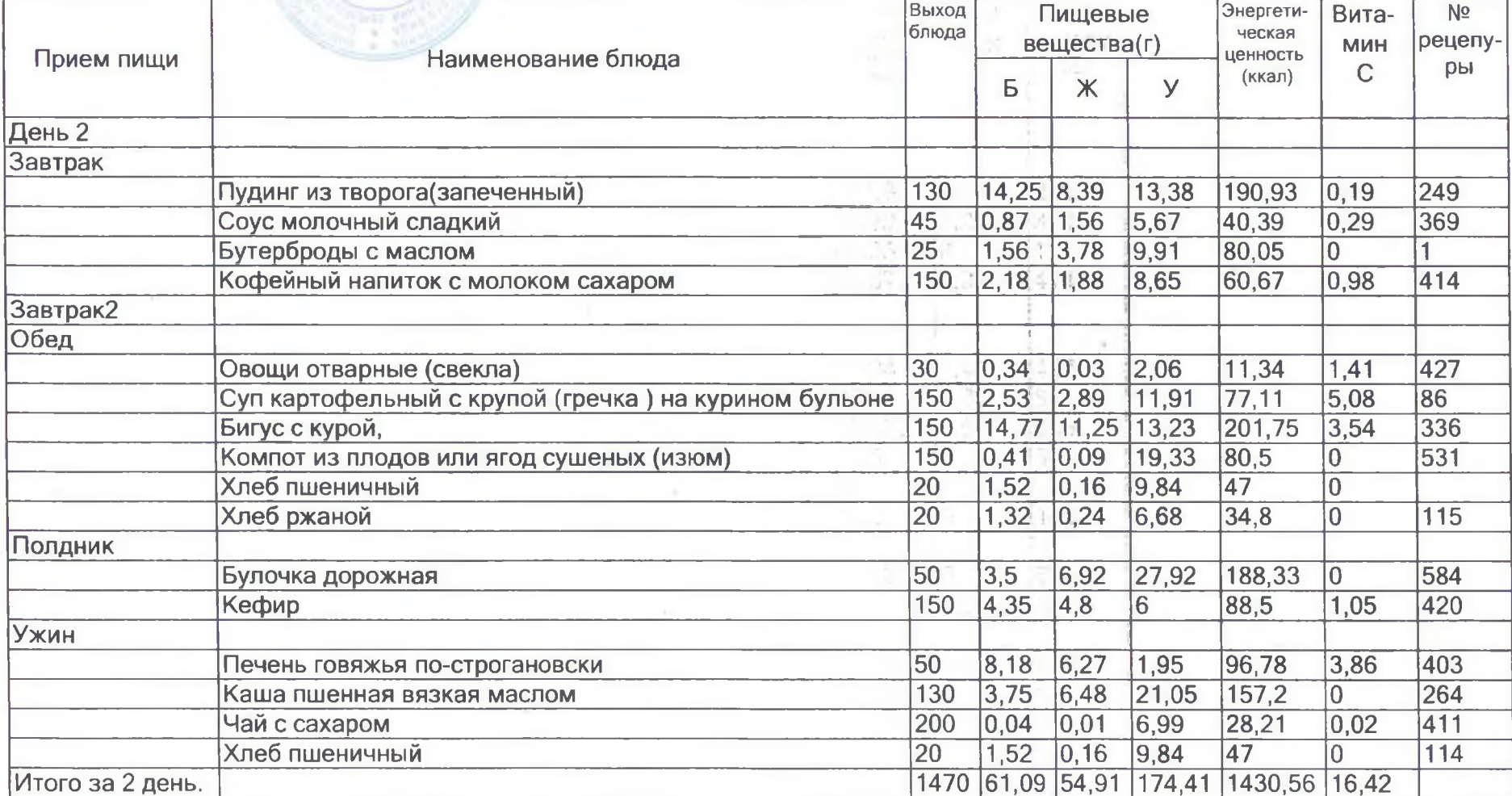

#### **УТВЕРЖДАЮ** Руководитель учреждения

 $H.A.Ta5a$ шникова

дия<br>документов

ℛ подпись

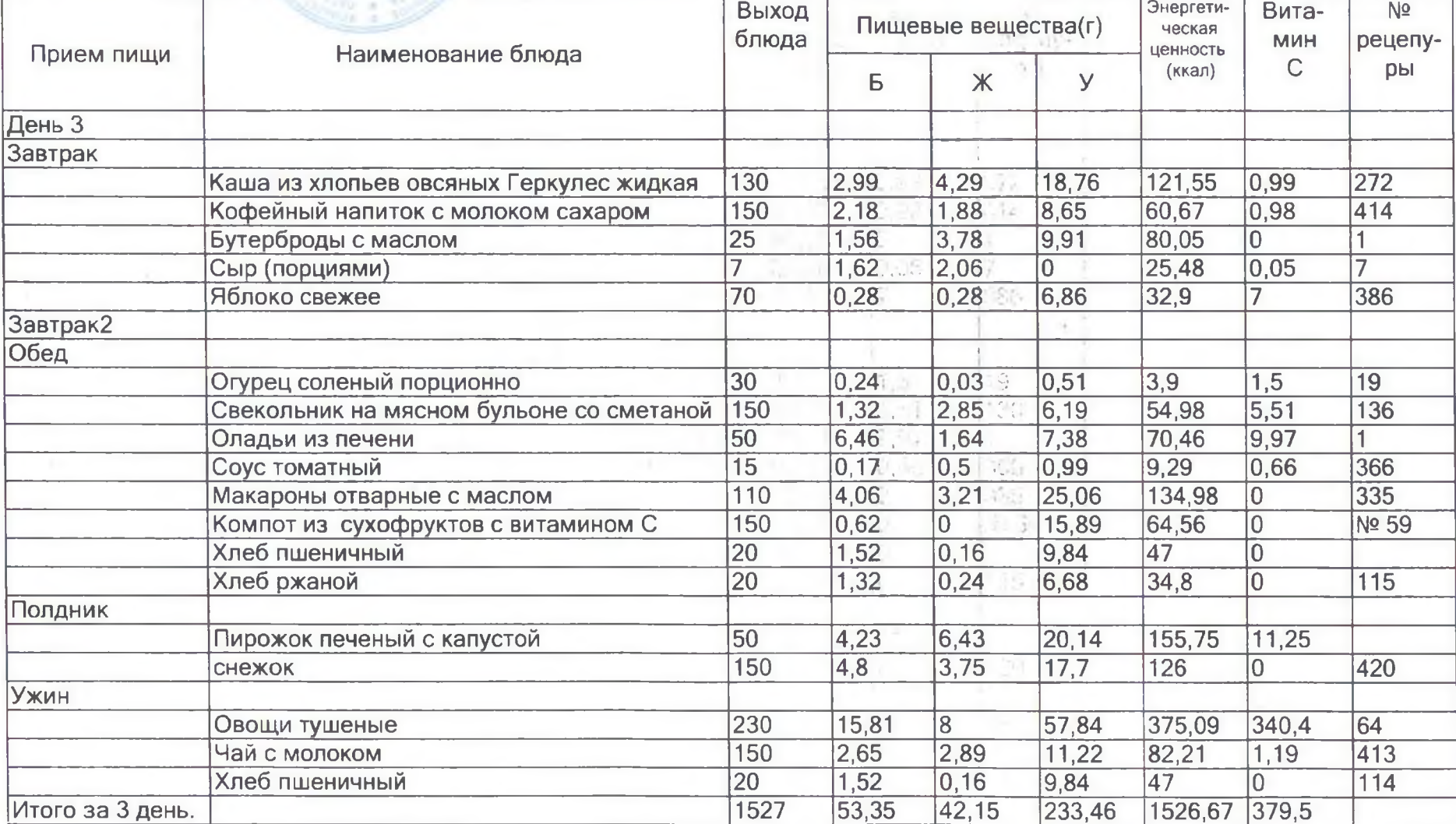

Руководитель учреждения

 $-2$  $H.A. Ta6a\mu$ никова - подпись

**IInR** 

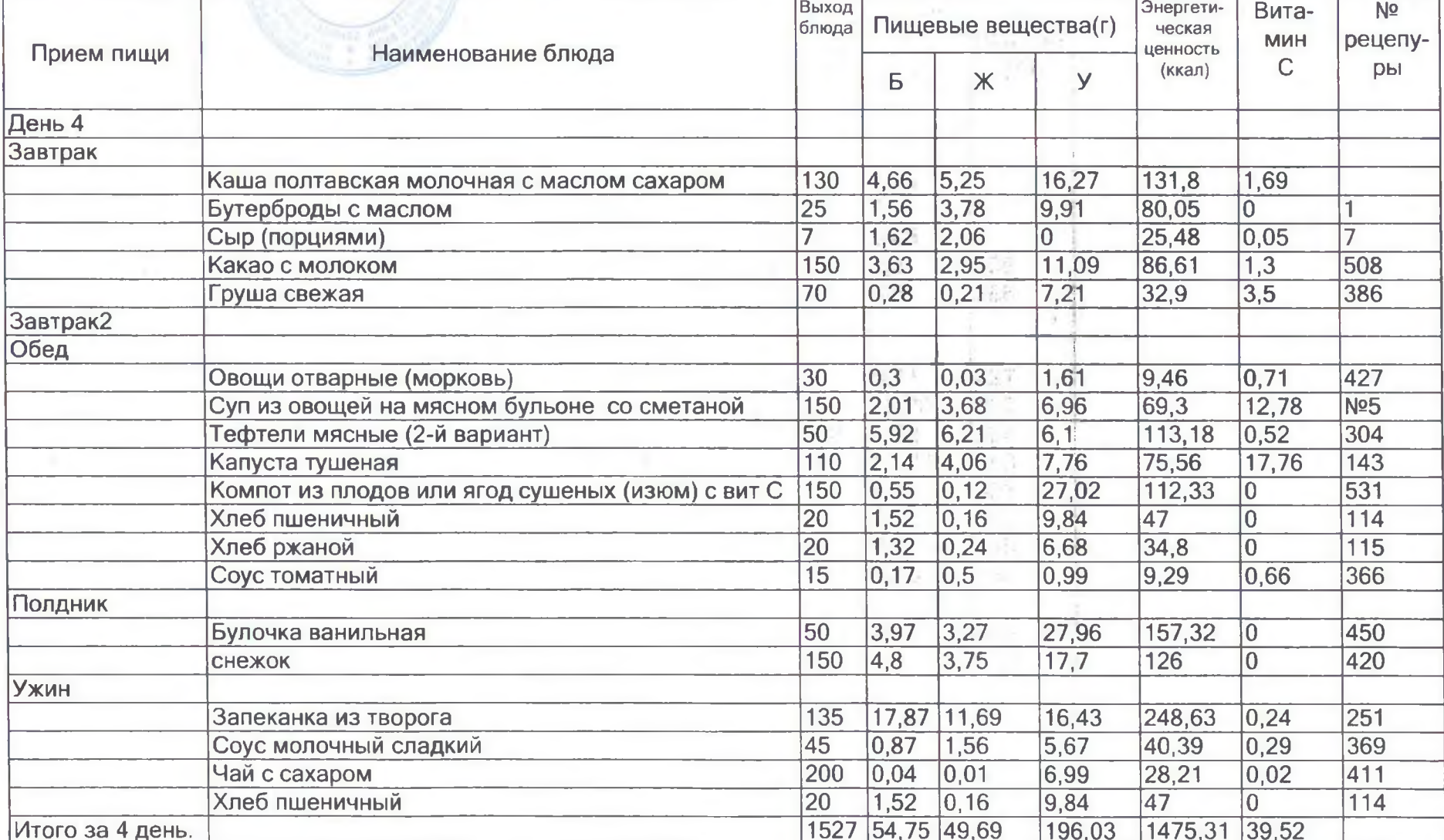

### **УТВЕРЖДАЮ** Руководитель учреждения

 $42$ Н.А.Табашникова

подпись расшифровка подписи

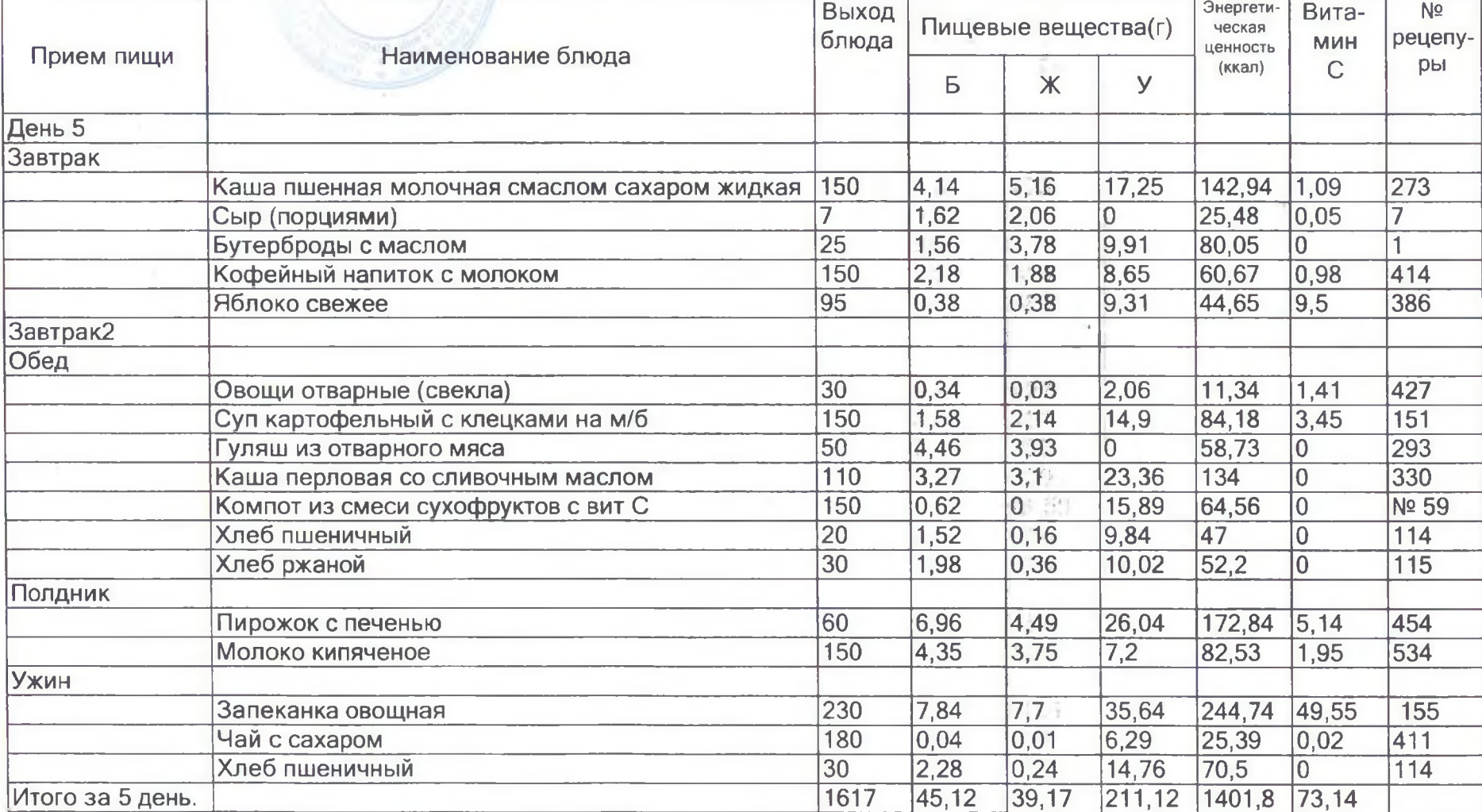

Руководитель учреждения

 $\n *u*$  $H.A.Ta6a$ шникова

подпись

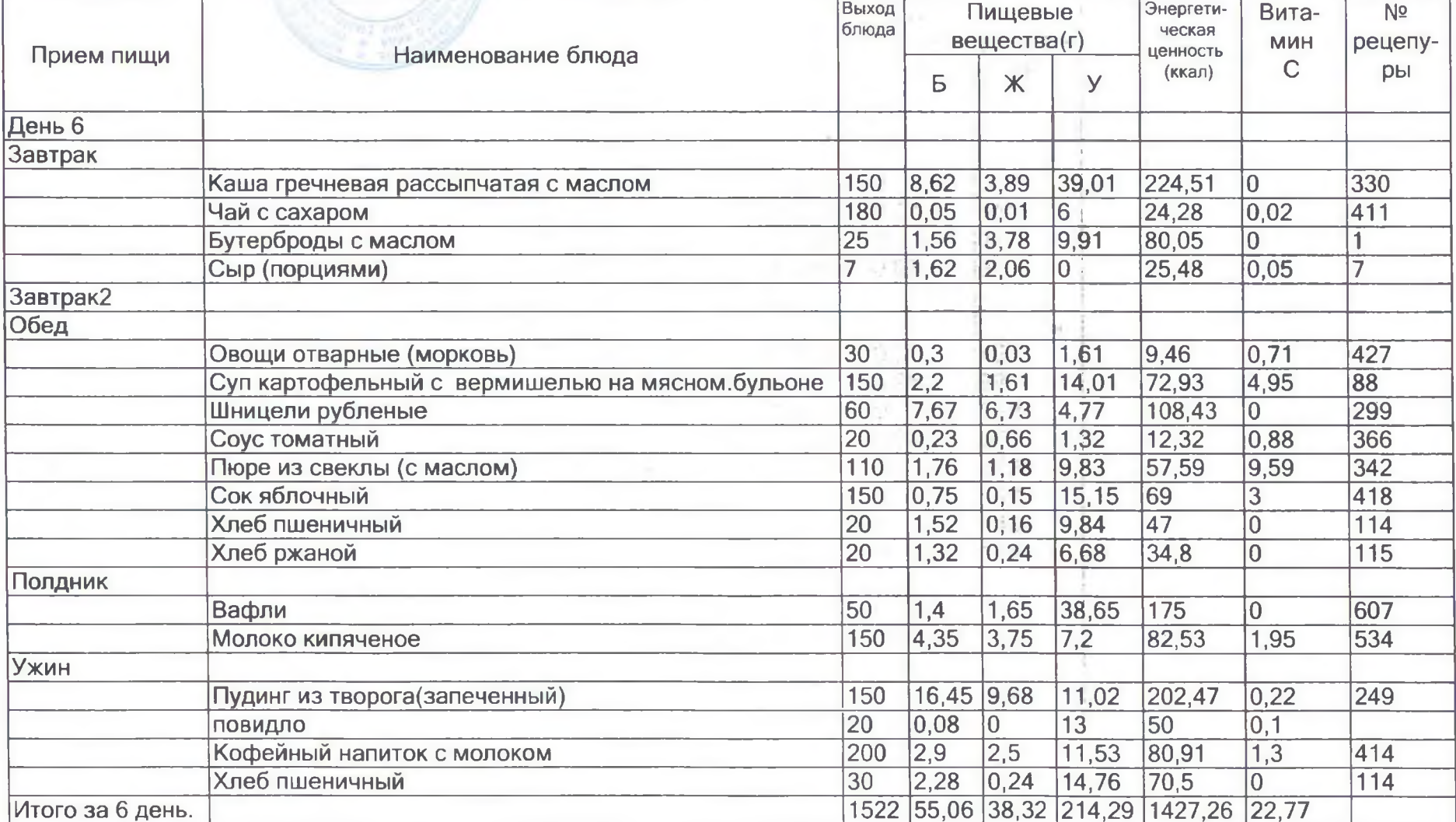

Руководитель учреждения

 $H.A.Ta5a$ шникова Hil

подпись

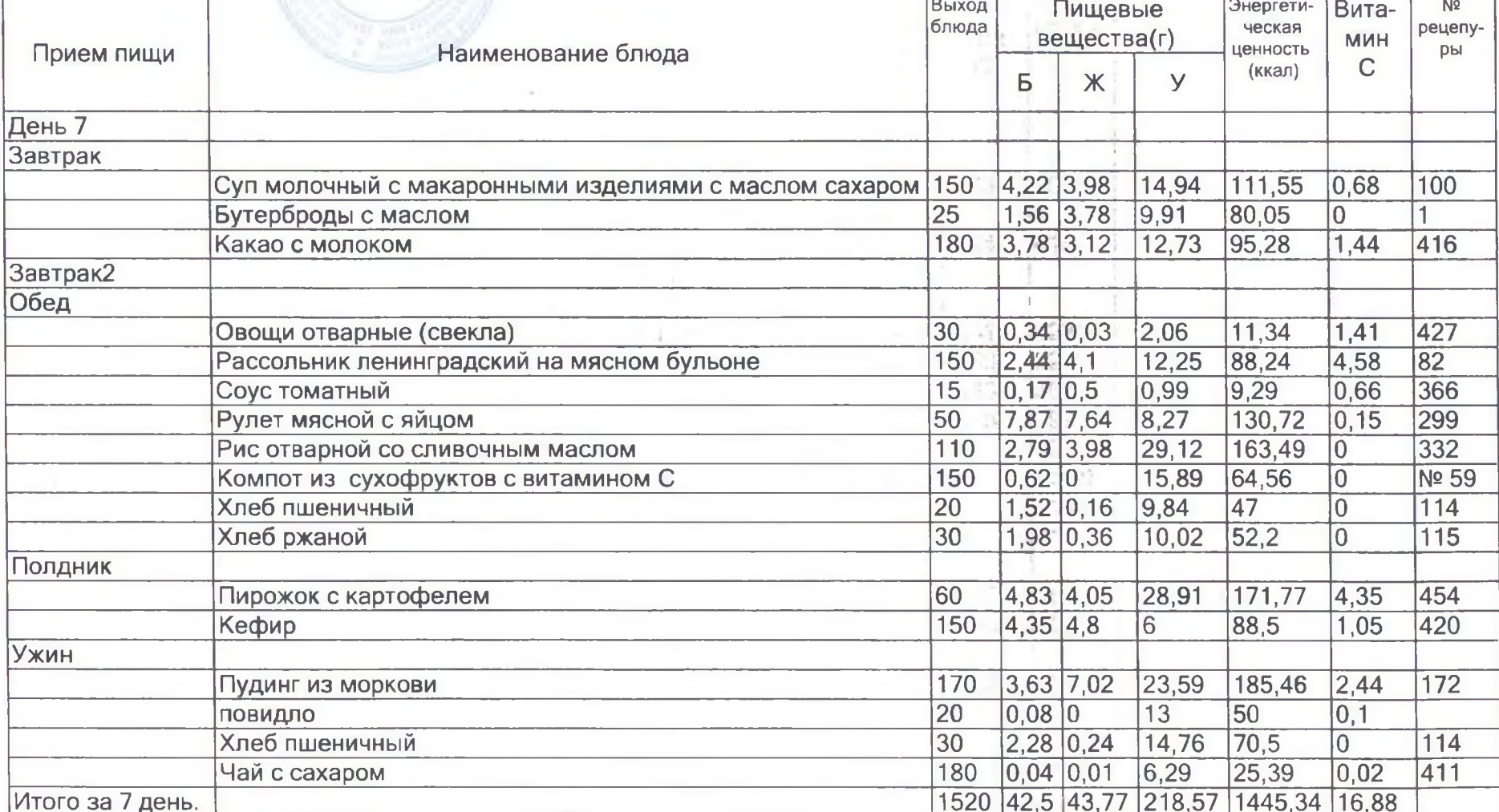

Руководитель учреждения

Dos

з. подпись  $\underbrace{H.A.Ta5a}$ шникова

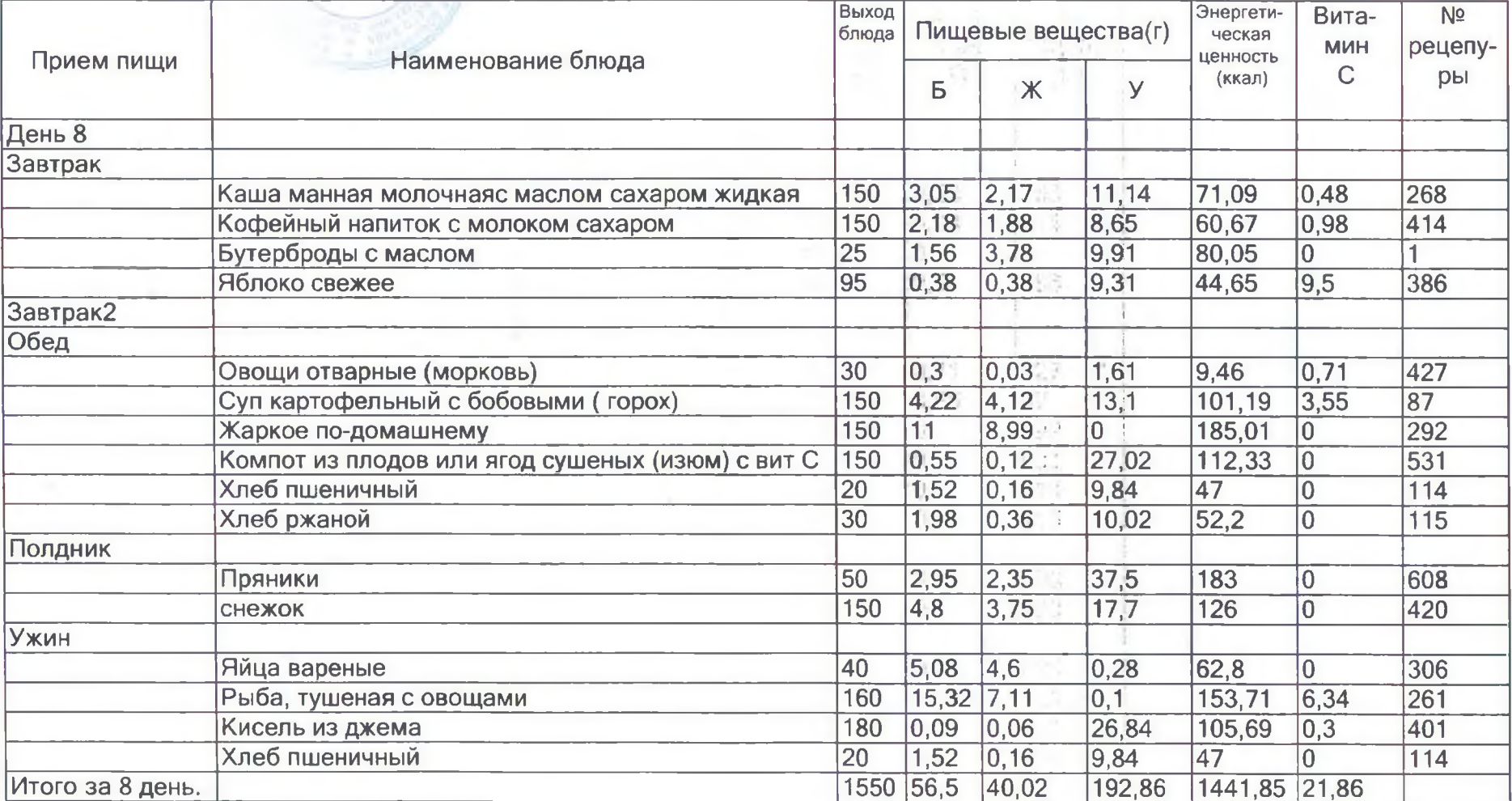

 $\bar{\nu}$ 

Руководитель учреждения

 $422$  $H.A. Ta6a$ шникова

 $Am$ 

подпись

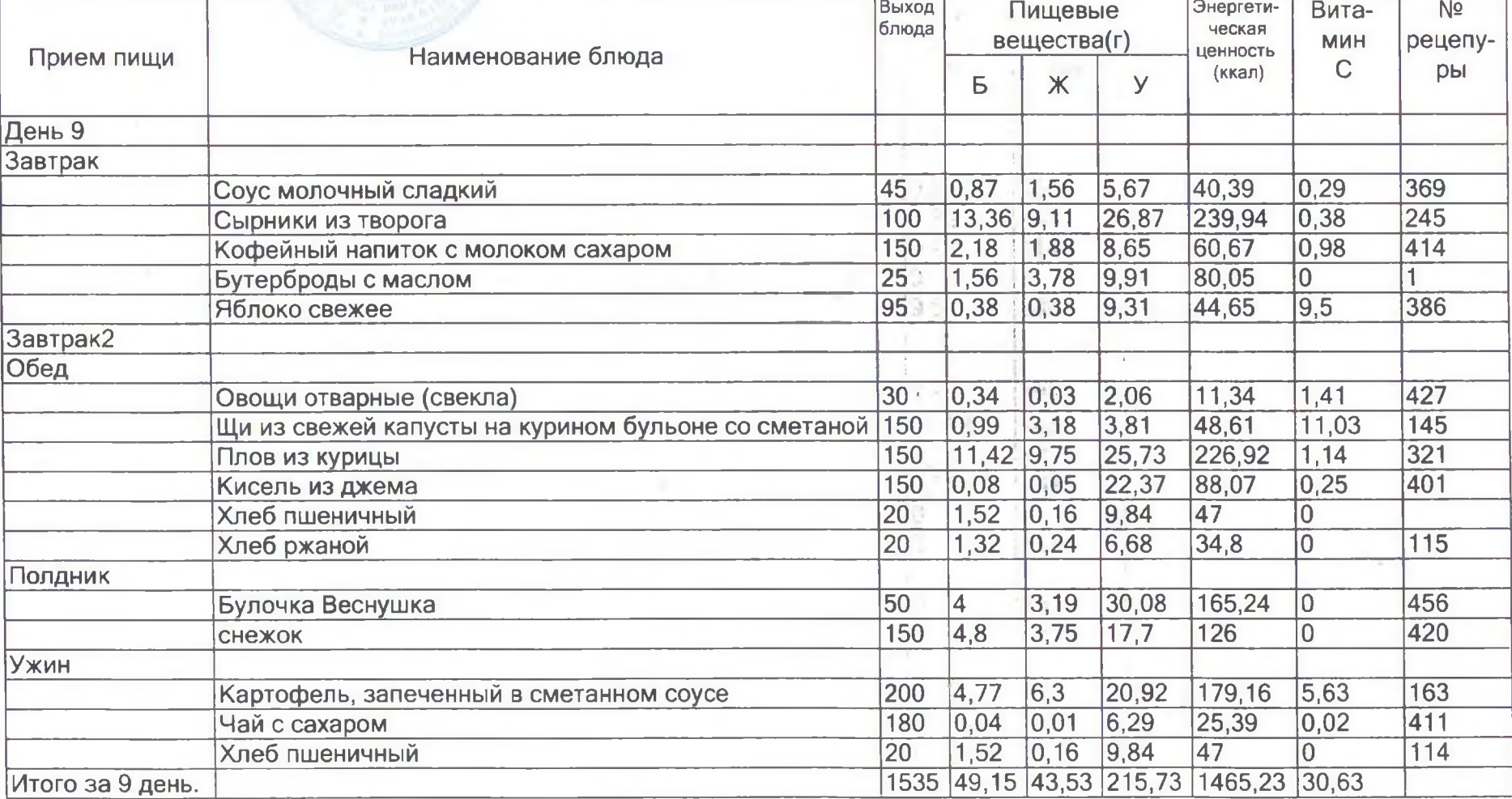

#### **УТВЕРЖДАЮ** Руководитель учреждения

 $\mu_{i}$  $H.A.Ta6a$ шникова подпись

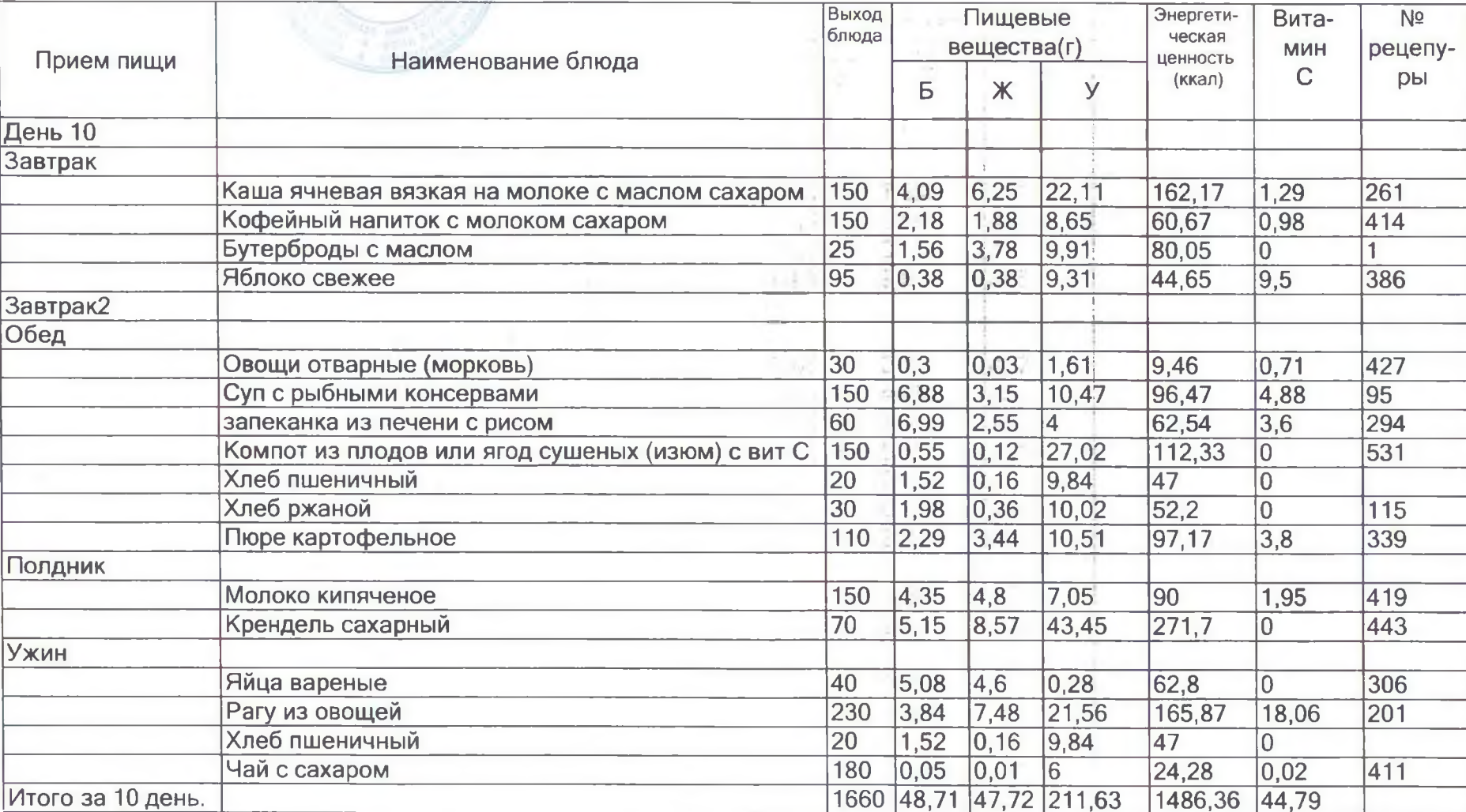

#### УТВЕРЖДАЮ<br>Руководитель учреждения  $\overline{\mathscr{L}}$  $H.A. Ta6a$ шникова подпись

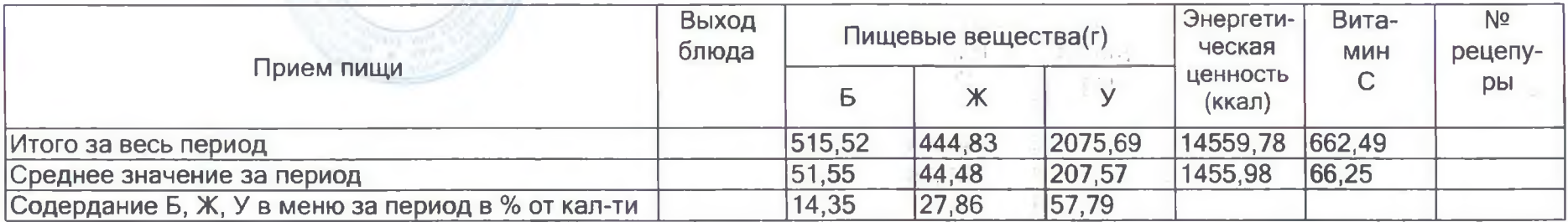

Прошнуровано.<br>пронумеровано 12 (двенадцать) листов<br>
скреплено печать<br>
заведующий МБДОУ<br>
Sancayouun MBДОУ Для<br><sub>Покументов</sub> Н.А. Табашникова